# WHAT TO ADD NEXT TIME YOU ARE UPDATING THESE SLIDES

- Update slides to have more animation in the bullet lists
- Verify that each slide has stand alone speaker notes

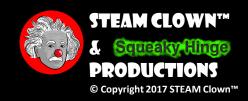

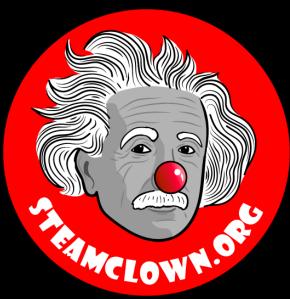

# PYTHOR 3 - IF, ELSE, ELIF

A Python class for my Mechatronics Engineering @ SVCTE. Last Updated for 2017 – 2018 school year

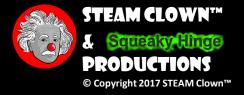

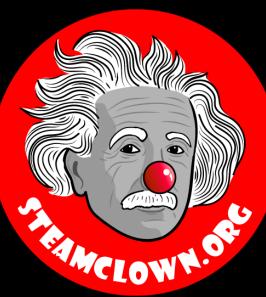

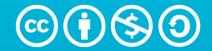

Attribution-NonCommercial-ShareAlike 3.0 Unported (CC BY-NC-SA 3.0)

These slides are an adaption, to better target my SVCTE High School Mechatronics Engineering class, primarily from Dr. Charles R. Severance's Python for Everybody class <a href="https://www.py4e.com/">https://www.py4e.com/</a> ... but from other sources as well. See Appendix A

#### SEE APPENDIX A, FOR LICENSING & ATTRIBUTION INFORMATION

by-nc-sa-3.0

https://creativecommons.org/licenses/by-nc-sa/3.0/

https://creativecommons.org/faq/#what-does-some-rights-reserved-mean

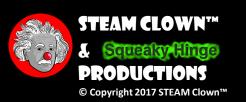

#### OPEN A TERMINAL

 Open a bash terminal on your Raspberry Pi or Cygwin terminal on a PC

```
$ ls
$ cd myPython
$ pwd
```

 We are now in your python code directory

```
~/myPython
STEAM-Clown@STEAM-Clown-PC ~
myPython
STEAM-Clown@STEAM-Clown-PC ~
 cd myPython
STEAM-Clown@STEAM-Clown-PC ~/myPython
/home/STEAM-Clown/myPython
STEAM-Clown@STEAM-Clown-PC ~/myPython
```

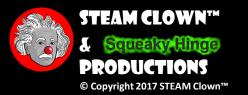

#### OPEN A FILE IN IDLE OR NOTEPAD++

Copy the ifExample.py from my github

<u>site</u>

Save it, edit it, run it

\$ python3 ifExample.py

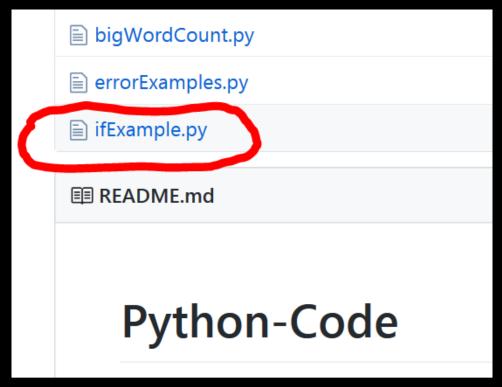

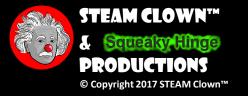

#### IF EXAMPLE - WHAT DOES IT DO?

```
# This is the main function. all your main code goes here.
def main():
    print ('This program illustrates an if function')
    numberFromKeyboard = int(input("Enter a number between 0 and 9: "))
    if numberFromKeyboard == 5:
        print('your number is 5')
```

```
print('All Done')
# All done
```

# This is the call to the Function main(). You should always # have a main() and def main(): as part of all your programs main()

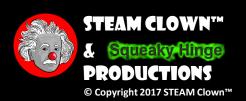

#### LAB TIME - NOW MAKE SOME EDITS

# The program only checks if the input is 5

if numerFromKeyboard == 5

 Add more If statements to check for all the numbers

Hint: you are adding 9 more if statements

#### Was that easy?

- Update to add 1 to the variable numberFromKeyboard when ever it is a 0 or subtract 1 when it is 7
- Change the input from a keyboard input to a random number

Hint: You will need the include the random library and call the random() function

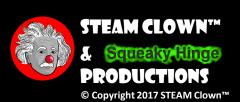

#### IF / ELSE

```
# This is the main function. all your main code goes here.
def main():
  print ('This program illustrates a if / else function')
  numberFromKeyboard = int(input("Enter a number between 0 and 9: "))
  if numberFromKeyboard == 5:
    print('your number is 5')
  else:
    print('your number is not 5, but rather, it is',numberFromKeyboard)
  print('All Done') # All done
```

# This is the call to the Function main(). You should always # have a main() and def main(): as part of all your programs main()

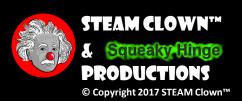

#### IF / ELIF /ELSE

```
if numberFromKeyboard == '0':
    print ('this is the character 0')
elif numberFromKeyboard == '7':
    print ('this is the character ', numberFromKeyboard)
else:
    print ('this is not 0 or 7, it is', numberFromKeyboard)
```

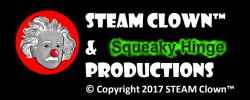

#### LAB TIME - NOW MAKE SOME EDITS

- Update to
  - add 1 to the variable numberFromKeyboard when ever it is a 0
  - subtract 1 when it is 7

Hint: are you working with a str or int?

#### Was that easy?

 Change the input from a keyboard input to a random number

Hint: You will need the include the random library and call the random() function

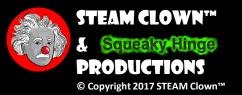

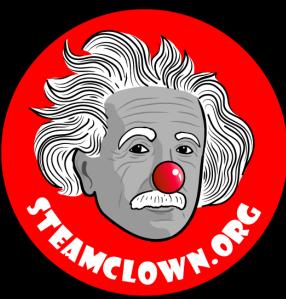

## APPERDIX

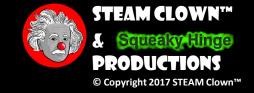

#### APPENDIX A: LICENSE & ATTRIBUTION

- These slides are an adaption, primarily from Dr. Charles R. Severance's Python for Everybody class
  - https://www.py4e.com/
- Additionally this interpretation is primarily the Intellectual Property of Jim Burnham, Top STEAM Clown, at www.STEAMClown.org contact @ topClown@steamclown.org
- This presentation and content is distributed under the Creative Commons License CC-by-nc-sa-3.0
- My best attempt to properly attribute, or reference any other sources or work I have used are listed in Appendix B

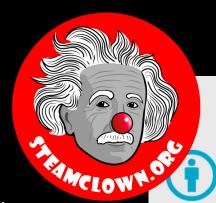

#### **Under the following terms:**

**Attribution** — You must give appropriate credit, provide a link to the license, and indicate if changes were made. You may do so in any reasonable manner, but not in any way that suggests the licensor endorses you or your use.

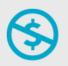

**NonCommercial** — You may not use the material for commercial purposes.

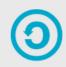

**ShareAlike** — If you remix, transform, or build upon the material, you must distribute your contributions under the same license as the original.

**No additional restrictions** — You may not apply legal terms or <u>technological measures</u> that legally restrict others from doing anything the license permits.

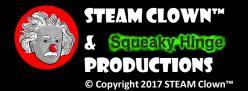

#### APPENDIX B: ATTRIBUTION FOR SOURCES USED

- Charles R. Severance slides can be found on the <a href="https://www.py4e.com/">https://www.py4e.com/</a> site are Copyright 2010- Charles R. Severance (<a href="www.dr-chuck.com">www.dr-chuck.com</a>) of the University of Michigan School of Information and made available under a Creative Commons Attribution 4.0 License. Please maintain this last slide in all copies of the document to comply with the attribution requirements of the license. If you make a change, feel free to add your name and organization to the list of contributors on this page as you republish the materials.
  - Initial Development: Charles Severance, University of Michigan School of Information
  - Modifications and Adaptions by Jim Burnham, Top Clown @ www.steamclown.org
- Another great Python site is Barbara Saurette AKA <u>mechanicalgirl</u> and her <u>Github site</u>
- Additionally used some content from slide deck from Mr Ganesh Bhosale found <a href="https://github.com/gdbhosale/python-rpi/blob/master/python1.pdf">https://github.com/gdbhosale/python-rpi/blob/master/python1.pdf</a>

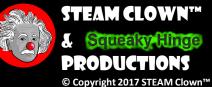

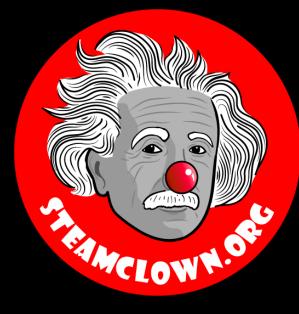

## REFERENCESLIDES

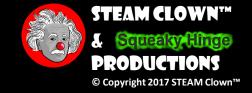

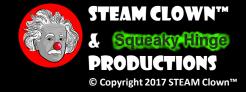